# PDF/UA in Papyrus Business Designer 7

*Verwandeln Sie Ihre Geschäftskorrespondenz in PDF/UA-konforme Dokumente*

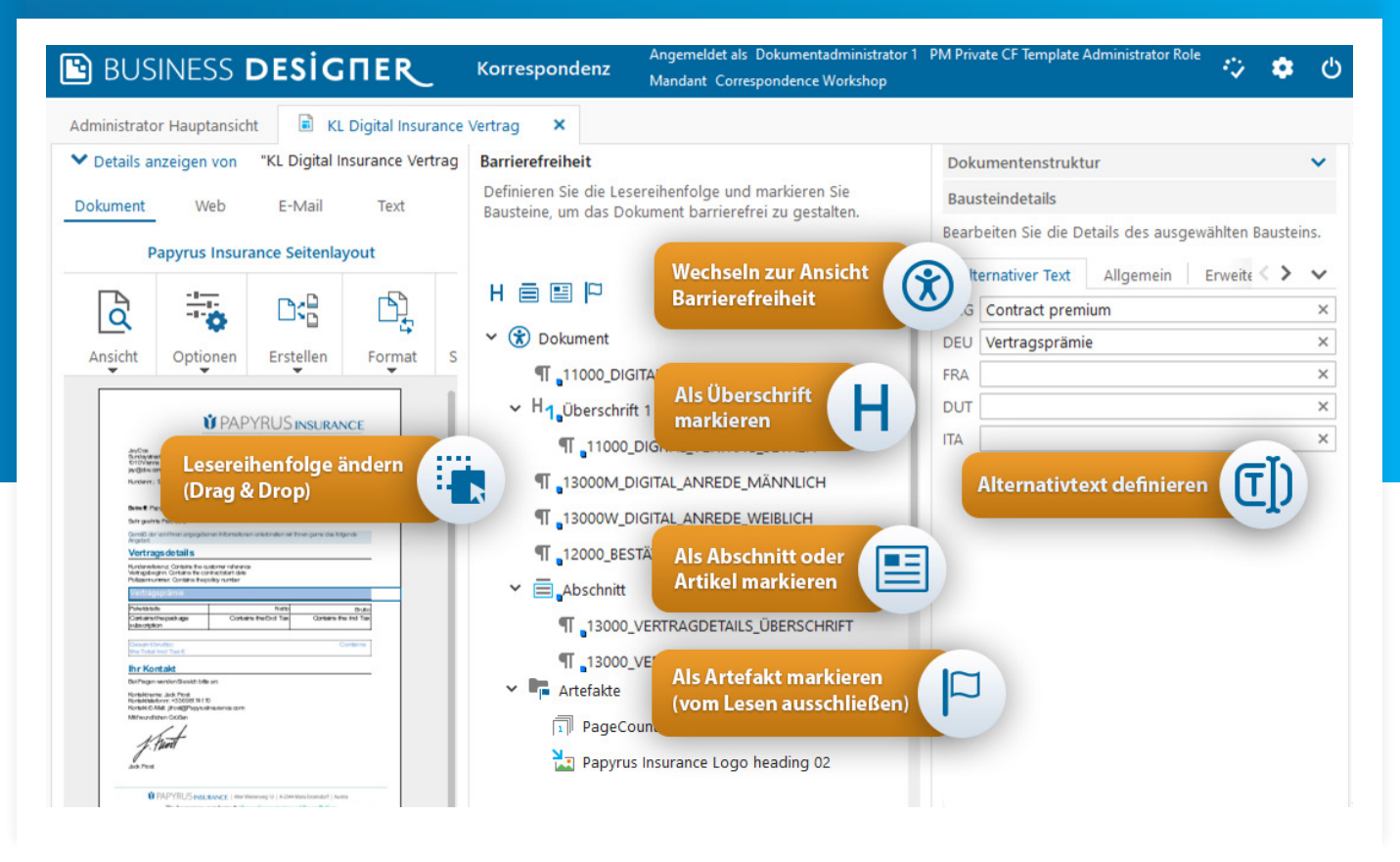

Mit der PDF/UA-Funktionalität in **Papyrus Business Designer** können Mitarbeitende der Fachabteilung einfach und unkompliziert PDF-Dokumente gestalten, die **PDF/Universal Accessibility** entsprechen. PDF/UA lautet der informelle Name für ISO 14289, den internationalen Standard für barrierefreie PDF-Technologie.

Bereits während des **Dokumentdesigns** können Geschäftsadministratoren rasch zwischen der Dokumentstruktur und der **Barrierefreiheitsansicht** wechseln und das Dokument für Nutzende optimieren, die auf PDF-Dokumente mithilfe von Hilfstechnologien wie Bildschirmleseprogramme zugreifen.

Intuitive Handhabung von Bausteinen, eine große Auswahl an Tags zur Barrierefreiheit und die Unterstützung mehrerer Sprachen für Alternativtexte fügen sich nahtlos ein in den Prozess des Dokumentdesigns, ohne dass technische Kenntnisse benötigt werden.

# **PAPYRUS** SOFTWARE

# **Funktionen**

- Automatische Vergabe von PDF/UA-Tags zur Barrierefreiheit kann aktiviert werden
- Semantische Tags für Bausteine: Überschriften, Artikel, Abschnitte, Zitate
- Ändern der Lesereihenfolge
- Ausschließen von Bausteinen vom Lesen (Artefakte)
- Definieren von Alternativtexten in mehreren Sprachen
- Definieren eines Dokumenttitels zur PDF/UA Kompatibilität in mehreren Sprachen für internationale Organisationen

# **Vorteile**

- Verwalten der Tags während des Dokumentdesigns
- Keine technischen Kenntnisse benötigt
- Intuitive Ansicht für Barrierefreiheit
- Einfache Handhabung von Tags mit Drag & Drop und über Schaltflächen
- Synchrone Hervorhebung in allen Ansichten
- Single-Source-Dokumenterstellung
- Unterstützung mehrerer Sprachen

# **Barrierefreiheitsansicht**

- Wechseln zur Barrierefreiheitsansicht direkt während des Dokumentdesigns
- Liste aller vorgelesenen Bausteine, einschließlich der Bausteine aus dem Layout
- Automatische Hervorhebung bei Klicken in Dokumentstruktur, Dokumentvorschau und im Bereich zur Barrierefreiheit

# **Lesereihenfolge**

- Anzeige der Lesereihenfolge in der Barrierefreiheitsansicht
- Ändern der Lesereihenfolge mit Drag & Drop

# **Markieren als Überschrift**

- Markieren von Bausteinen als Überschrift, um die Navigation in Dokumenten mithilfe von Hilfstechnologien zu ermöglichen
- Unterstützte Überschriftebenen: 1 bis 6

# **Semantische Gruppierung mit Abschnitten und Artikeln**

- Gruppieren von zusammenhängenden Inhalten
- Markieren von Bausteinen als Artikel (z.B. Kapitel)
- Markieren von Bausteinen als Abschnitt (z.B. Absatz und Bild)

# **Markieren als Zitat**

• Im Textvarianteneditor: Markieren von Text als Zitat einer anderen Person

### **Ausschließen vom Vorlesen**

- Markieren von Bausteinen als Artefakt durch Drag & Drop oder über Schaltfläche
- Anzeige aller Artefakte in einem Ordner

#### **Alternativtexte**

- Definieren von Alternativtexten zum Vorlesen für Bausteine wie Bilder
- Alternativtexte in mehreren Sprachen
- Definieren in der Dokumentvorlage oder direkt im Bausteineditor

### **Dokumenttitel**

- Definieren des Dokumenttitels in den Dokumenteigenschaften
- Unterstützung mehrerer Sprachen für internationale Organisationen

#### **Voraussetzungen**

- Standard-Arbeitsstation
- Windows 10 oder höher
- Windows Server 2016 oder höher
- Min. Bildschirmauflösung 1280 x 1024
- Papyrus WebRepository mit Verwendung des Correspondence Frameworks
- Papyrus Business Designer für Dokumentvorlagenadministratoren
- Interaktive Dokumentbearbeitung erfordert Papyrus Client für den Fachbereich zur Dokumenterstellung und Einzeldokument-Dunkelverarbeitung
- Batchformatierung erfordert Papyrus DocEXEC

#### **Bestellinformation**

**Papyrus Business Designer** für Windows

# **Training**

ISIS Papyrus bietet seinen Kunden einen speziellen Inhouse-Schulungsservice sowie Standardkurse an.

# **Softwarewartung**

Es gelten die AGB für ISIS Papyrus-Softwareprodukte. Die kostenlose Servicedauer beträgt 6 Monate ab Installation. Danach wird ein Wartungsvertrag optional angeboten.